#### **CS61B Lecture #32**

#### **Today:**

- Pseudo-random Numbers (Chapter 11)
- What use are random sequences?
- What are "random sequences"?
- Pseudo-random sequences.
- How to ge<sup>t</sup> one.
- Relevant Java library classes and methods.
- Random permutations.

## **Why Random Sequences?**

- Choose statistical samples
- Simulations
- Random algorithms
- Cryptography:
	- **–** Choosing random keys
	- **–** Generating streams of random bits (e.g., SSL xor's your data with a regeneratable, pseudo-random bit stream that only you and th e recipient can generate).
- And, of course, games

#### **What Is a "Random Sequence"?**

- How about: "a sequence where all numbers occur with equal frequency"?
	- **–** Like 1, 2, 3, 4, . . . ?
- Well then, how about: "an unpredictable sequence where all numbers occur with equal frequency?"
	- **–** Like 0, 0, 0, 1, 1, 2, 2, 2, 2, 2, 3, 4, 4, 0, 1, 1, 1,. . . ?
- Besides, what is wrong with 0, 0, 0, 0, . . . anyway? Can't that occur by random selection?

#### **Pseudo-Random Sequences**

- Even if definable, <sup>a</sup> "truly" random sequence is difficult for <sup>a</sup> computer (or human) to produce.
- For most purposes, need only <sup>a</sup> sequence that satisfies certain statistical properties, even if deterministic.
- Sometimes (e.g., cryptography) need sequence that is hard or impractical to predict.
- Pseudo-random sequence: deterministic sequence that passes some given set of statistical tests.
- For example, look at lengths of runs: increasing or decreasing contiguous subsequences.
- Unfortunately, statistical criteria to be used are quite involved. For details, see Knuth.

#### **Generating Pseudo-Random Sequences**

- Not as easy as you might think.
- Seemingly complex jumbling methods can give rise to bad sequences.
- Linear congruential method is <sup>a</sup> simple method used by Java:

 $X_0\,=\,$  arbitrary seed  $X_i = (aX_{i-1} + c) \bmod m, \ i > 0$ 

- $\bullet$  Usually,  $m$  is large power of 2.
- For best results, want  $a\ \equiv\ 5\ {\rm mod }\ 8$ , and  $a, \ c, \ m$  with no common factors.
- $\bullet$  This gives generator with a period of  $m$  (length of sequence before repetition), and reasonable potency (measures certain dependencies among adjacent  $X_{i\boldsymbol{\cdot}}$ )
- $\bullet$  Also want bits of  $a$  to "have no obvious pattern" and pass certain other tests (see Knuth).
- $\bullet$  Java uses  $a~=~25214903917$ ,  $c~=~11$ ,  $m~=~2^{48}$ , to compute 48-bit pseudo-random numbers. It's good enought for many purposes, but not cryptographically secure.

#### **What Can Go Wrong?**

- Short periods, many impossible values: E.g.,  $a, c, m$  even.
- Obvious patterns. E.g., just using lower 3 bits of  $X_i$  in Java's 48-bit generator, to ge<sup>t</sup> integers in range 0 to 7. By properties of modular arithmetic,

$$
X_i \mod 8 = (25214903917X_{i-1} + 11 \mod 2^{48}) \mod 8
$$
  
= (5(X<sub>i-1</sub> mod 8) + 3) mod 8

so we have a period of 8 on this generator; sequences like

 $0, 1, 3, 7, 1, 2, 7, 1, 4, \ldots$ 

are impossible. This is why Java doesn't give you the raw 48 bits.

- Bad potency leads to bad correlations.
	- **E.g.** Take  $c = 0$ ,  $a = 65539$ ,  $m = 2^{31}$ , and make 3D points:  $(X_i/S, X_{i+1}/S, X_{i+2}/S)$ , where S scales to a unit cube.
	- **–** Points will be arranged in parallel planes with voids between.
	- **–** So, "random points" won't ever ge<sup>t</sup> near many points in the cube.

#### **Additive Generators**

• Additive generator:

$$
X_n = \begin{cases} \text{arbitrary value}, & n < 55\\ (X_{n-24} + X_{n-55}) \bmod 2^e, & n \ge 55 \end{cases}
$$

- Other choices than 24 and 55 possible.
- This one has period of  $2^{f}(2^{55}-1)$ , for some  $f < e$ .
- Simple implementation with circular buffer:

```
i = (i+1) % 55;
X[i] += X[(i+31) % 55]; // Why +31 (55-24) instead of -24?
return X[i]; /* modulo 2^{32} */
```
• where  $X[0... 54]$  is initialized to some "random" initial seed values.

## **Cryptographic Pseudo-Random Number Generators**

- The simple form of linear congruential generators means that one can predict future values after seeing relatively few outputs.
- Not good if you want *unpredictable* output (think on-line games involving money or randomly generated keys for encrypting your web traffic.)
- <sup>A</sup> cryptographic pseudo-random number generator (CPRNG) has the properties that
	- **–** Given <sup>k</sup> bits of <sup>a</sup> sequence, no polynomial-time algorithm can guess the next bit with better than 50% accuracy.
	- **–** Given the current state of the generator, it is also infeasible to reconstruct the bits it generated in getting to that state.

## **Cryptographic Pseudo-Random Number Generator Example**

- Start with a good *block cipher*—an encryption algorithm that encrypts blocks of  $N$  bits (not just one byte at a time as for Enigma). AES is an example.
- $\bullet$  As a seed, provide a key,  $K$ , and an initialization value  $I.$
- $\bullet$  The  $j^{\textsf{th}}$  pseudo-random number is now  $E(K,I+j)$ , where  $E(x,y)$  is the encryption of message  $y$  using key  $x.$

#### **Adjusting Range and Distribution**

- $\bullet$  Given raw sequence of numbers,  $X_i$ , from above methods in range (e.g.)  $\,$  0 to  $2^{48}$ , how to get uniform random integers in range  $\,$  to  $n-1$ ?
- $\bullet$  If  $n=2^k$ , is easy: use top  $k$  bits of next  $X_i$  (bottom  $k$  bits not as "random")
- $\bullet$  For other  $n$ , be careful of slight biases at the ends. For example, if we compute  $X_i/(2^{48}/n)$  using all integer division, and if  $(2^{48}/n)$  gets rounded down, then you can get  $n$  as a result (which you don't want).
- $\bullet$  If you try to fix that by computing  $(2^{48}/(n-1))$  instead, the probability of getting  $n-1$  will be wrong.

# **Adjusting Range (II)**

• To fix the bias problems when  $n$  does not evenly divide  $2^{48}$ , Java throws out values after the largest multiple of  $n$  that is less than  $2^{48}$ :

```
/** Random integer in the range 0 .. n-1, n>0. */
int nextInt(int n) {
  long X = next random long (0 \le X < 2^{48});
  if (n is 2^k for some k)
      return top k bits of X;
  int MAX = largest multiple of n that is < 2^{48};
  while (X_i \geq MAX)X = next random long (0 \le X < 2^{48});
  return X_i / (MAX/n);
}
```
## **Arbitrary Bounds**

- How to get arbitrary range of integers ( $L$  to  $U$ )?
- To get random float, x in range  $0 \leq x < d$ , compute

```
return d*nextInt(1<<24) / (1<<24);
```
• Random double <sup>a</sup> bit more complicated: need two integers to ge<sup>t</sup> enough bits.

```
long bigRand = ((\text{long}) \text{nextInt}(1 \le 26) \le 27) + (\text{long}) \text{nextInt}(1 \le 27);return d * bigRand / (1L << 53);
```
## **Generalizing: Other Distributions**

- Suppose we have some desired probability distribution function, and want to ge<sup>t</sup> random numbers that are distributed according to that distribution. How can we do this?
- Example: the normal distribution:

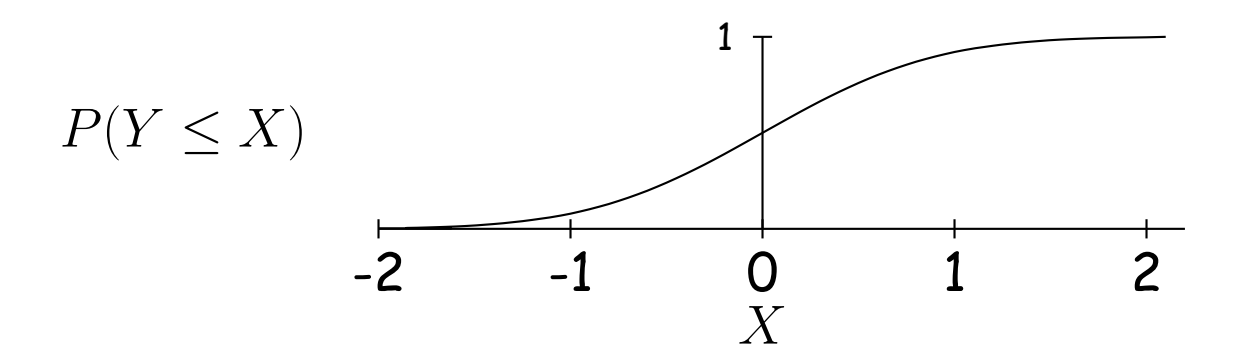

 $\bullet$  Curve is the desired probability distribution  $P(Y\leq X)$  is the probability that random variable  $Y$  is  $\leq X.$ 

#### **Other Distributions**

Solution: Choose  $y$  uniformly between 0 and 1, and the corresponding  $x$ will be distributed according to  $P$ .

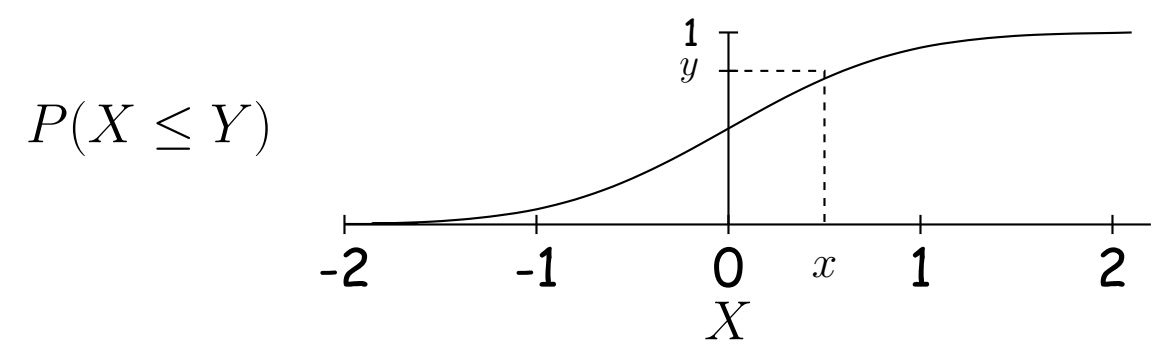

## **Java Classes**

- Math.random(): random double in  $[0..1)$ .
- Class java.util.Random: <sup>a</sup> random number generator with constructors:

**Random()** generator with "random" seed (based on time). **Random(seed)** generator with given starting value (reproducible).

• Methods

- **next(**k**)** <sup>k</sup>-bit random integer
- **nextInt(**n) int in range  $[0..n)$ .

**nextLong()** random 64-bit integer.

- **nextBoolean(), nextFloat(), nextDouble()** Next random values of other primitive types.
- **nextGaussian()** normal distribution with mean 0 and standard deviation 1 ("bell curve").
- Collections.shuffle $(L, R)$  for list  $R$  and Random  $R$  permutes  $L$ randomly (using  $R$ ).

# **Shuffling**

- A shuffle is a random permutation of some sequence.
- $\bullet$  Obvious dumb technique for sorting  $N$ -element list:
	- **–** Generate N random numbers
	- **–** Attach each to one of the list elements
	- **–** Sort the list using random numbers as keys.
- Can do quite <sup>a</sup> bit better:

```
void shuffle(List L, Random R) {
   for (int i = L.size(); i > 0; i -= 1)
       swap element i-1 of L with element R.nextInt(i) of L;
}
```
#### • Example:

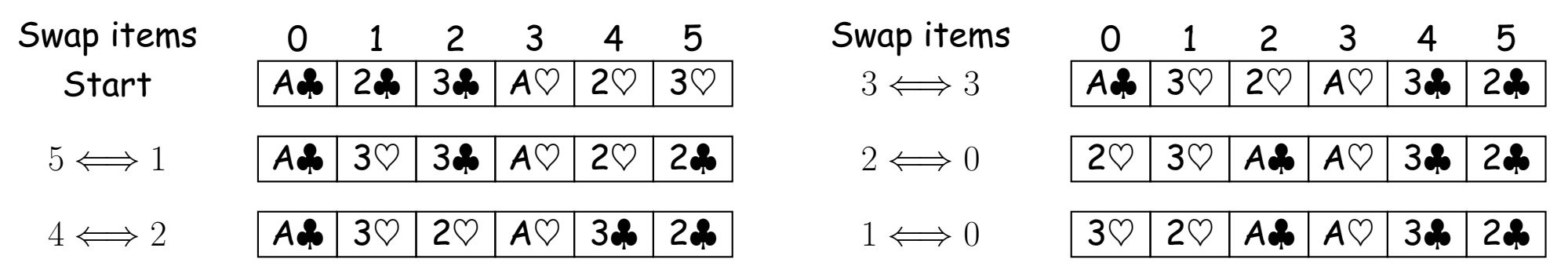

#### **Random Selection**

• Same technique would allow us to select  $N$  items from list:

```
/** Permute L and return sublist of K>=0 randomly
 * chosen elements of L, using R as random source. */
List select(List L, int k, Random R) {
  for (int i = L.size(); i+k > L.size(); i = 1)
    swap element i-1 of L with element
      R.nextInt(i) of L;
  return L.sublist(L.size()-k, L.size());
}
```
• Not terribly efficient for selecting random sequence of  $K$  distinct integers from  $[0..N)$ , with  $K \ll N$ .

#### **Alternative Selection Algorithm (Floyd)**

```
/** Random sequence of K distinct integers
 * from 0..N-1, 0 \le K \le N, */
IntList selectInts(int
N, int
K, Random
R)
\{IntList
S
= new IntList();
  for (int i = N-K; i < N; i += 1) {
    // All values in S are < i
    int
s = R.randInt(i+1); // 0 <= s <= i < N
    \mathtt{if} (s == S.get(j) for some \mathtt{j})
      // Insert value i (which can't be there
      // yet) after the s (i.e., at a random
      // place other than the front)
       \texttt{S.add}(j\text{+}1, \texttt{i});else
      // Insert random value s at front
      S.add(0, s);}
  return S;
}
```
#### **Example**

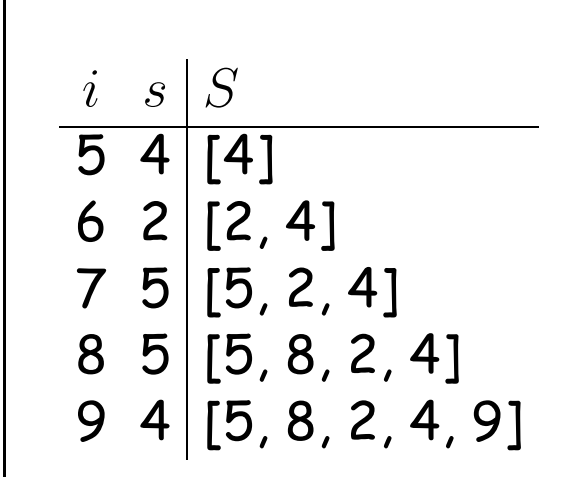

#### selectRandomIntegers(10, 5, R)